## PID\_ARF\_3PATHWAY

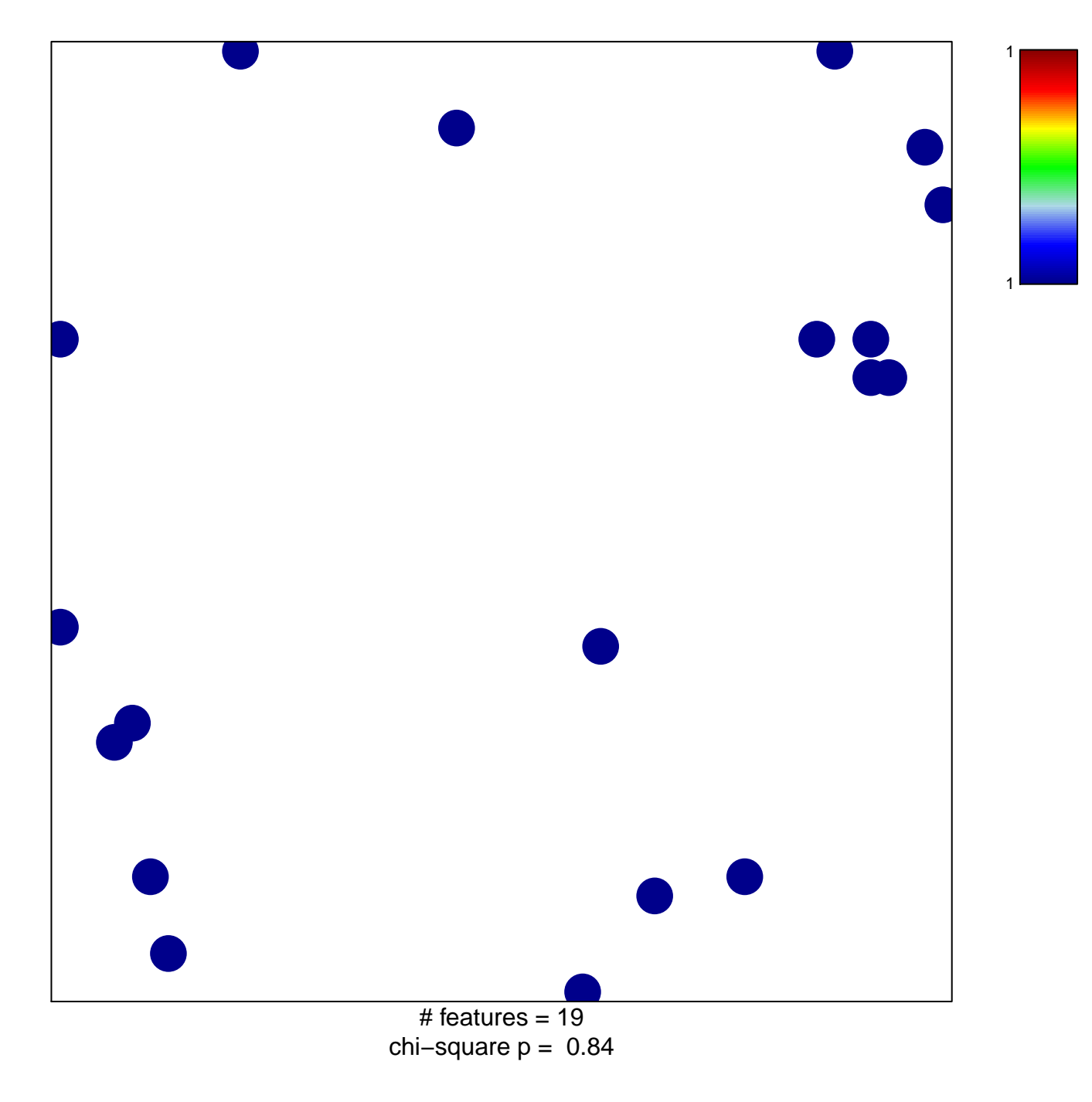

## **PID\_ARF\_3PATHWAY**

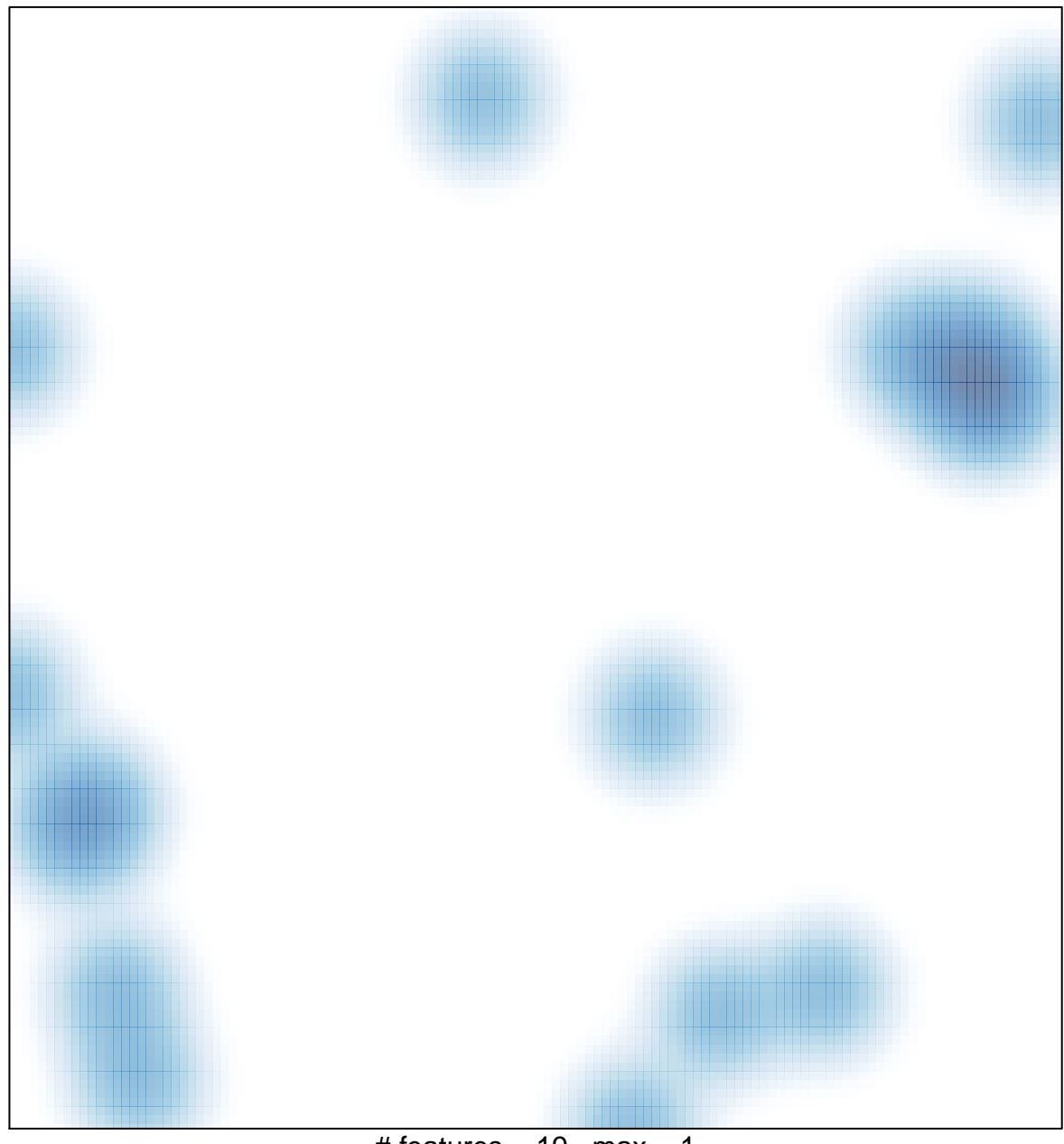

# features =  $19$ , max = 1